Государственное автономное нетиповое образовательное учреждение Свердловской области «Дворец молодёжи» Детский технопарк «Кванториум, г. Верхняя Пышма»

Принята на заседании научно-методического совета ГАНОУ СО «Дворец молодёжи» Протокол № 5 от 25.05.2023 г.

Утверждена директором ГАНОУ СО «Дворец молодёжи» А. Н. Слизько Приказ № 603-д от 25.05.2023 г.

Рабочая программа

по дополнительной общеобразовательной общеразвивающей программе

#### **«Кванториум 3.0» модуль «Хайтек»**

Возраст обучающихся: 11–17 лет

Авторы-составители общеразвивающей программы: Барановская Е. В, Кунгурова Д. В., Батурин Е. В., Плеханов Д. А., Смирнов В. В., Плинер А. А. Вохмина Т.С., Горбунов Н.Д., Вздорнов С. И., Емшанов К. О., Матюшина В. А., Веревкин А. С., Исакова Д. Р., Бородин А. Б., Мальгина Е. Д., Щепина Д. А.,

методист: Есаулкова А.Д. Разработчик рабочей программы: Вохмина Т.С., педагог дополнительного образования

г. Верхняя Пышма, 2023

### **1. Пояснительная записка**

### **1.1. Особенности обучения в текущем учебном году по программе модуля**

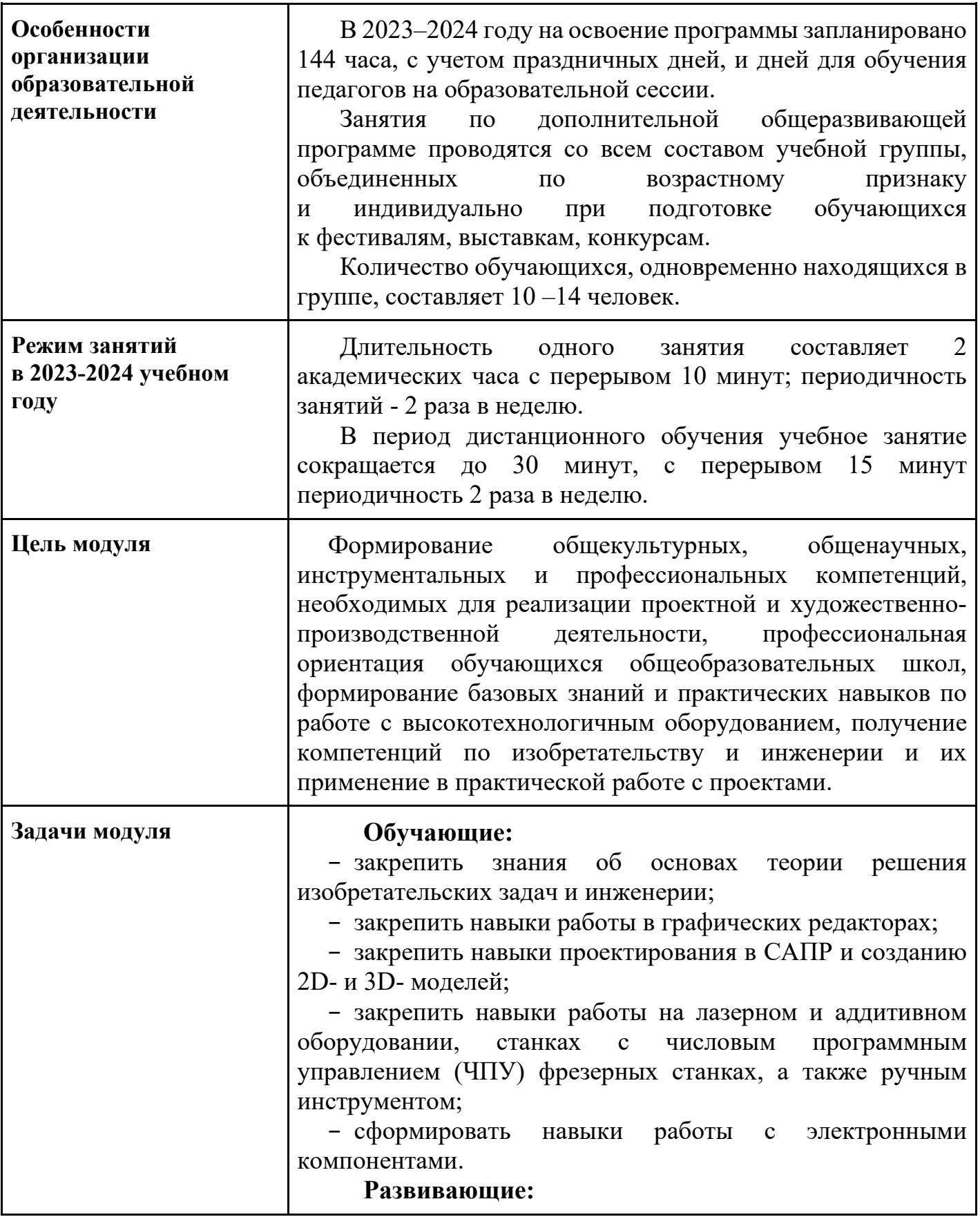

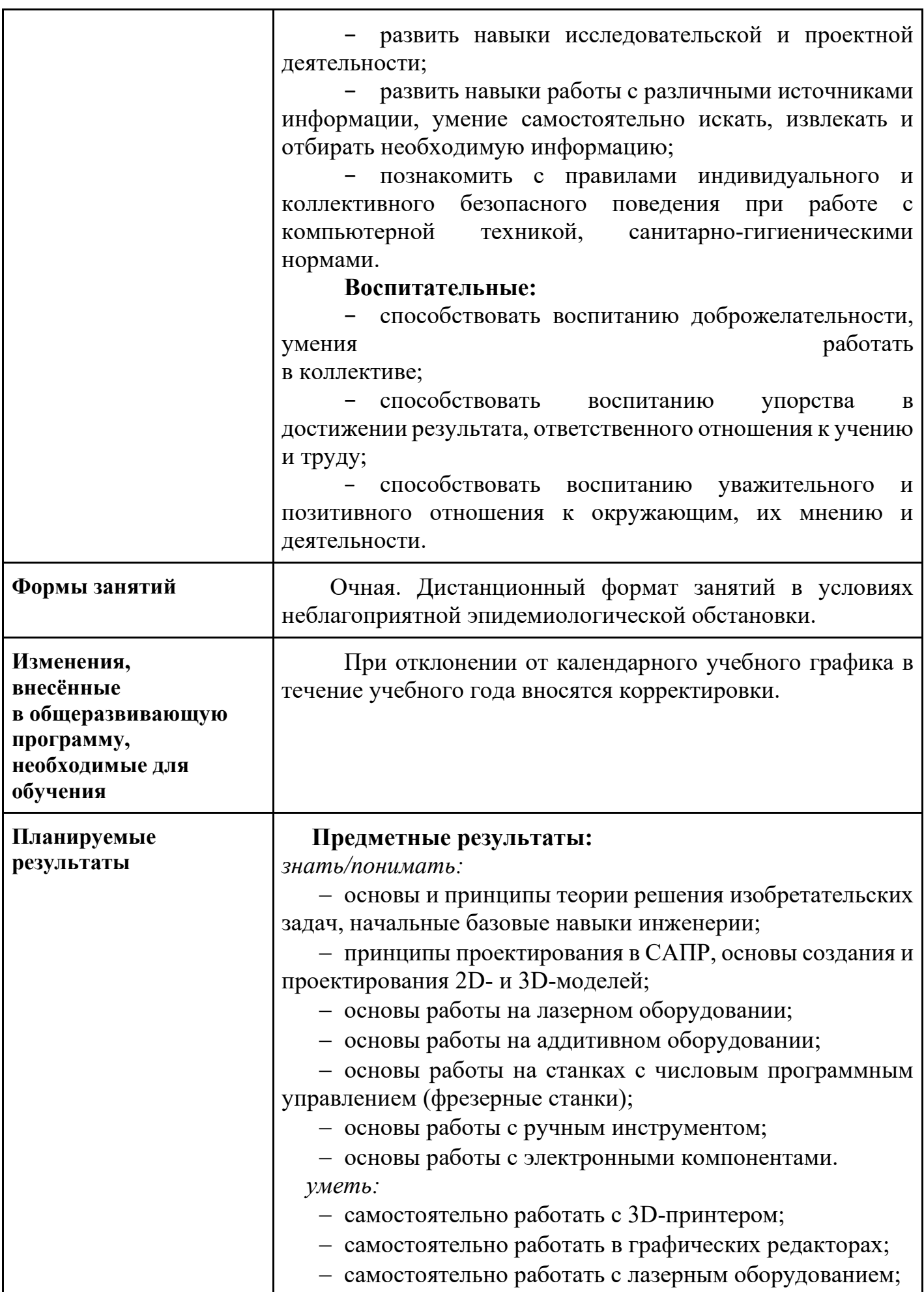

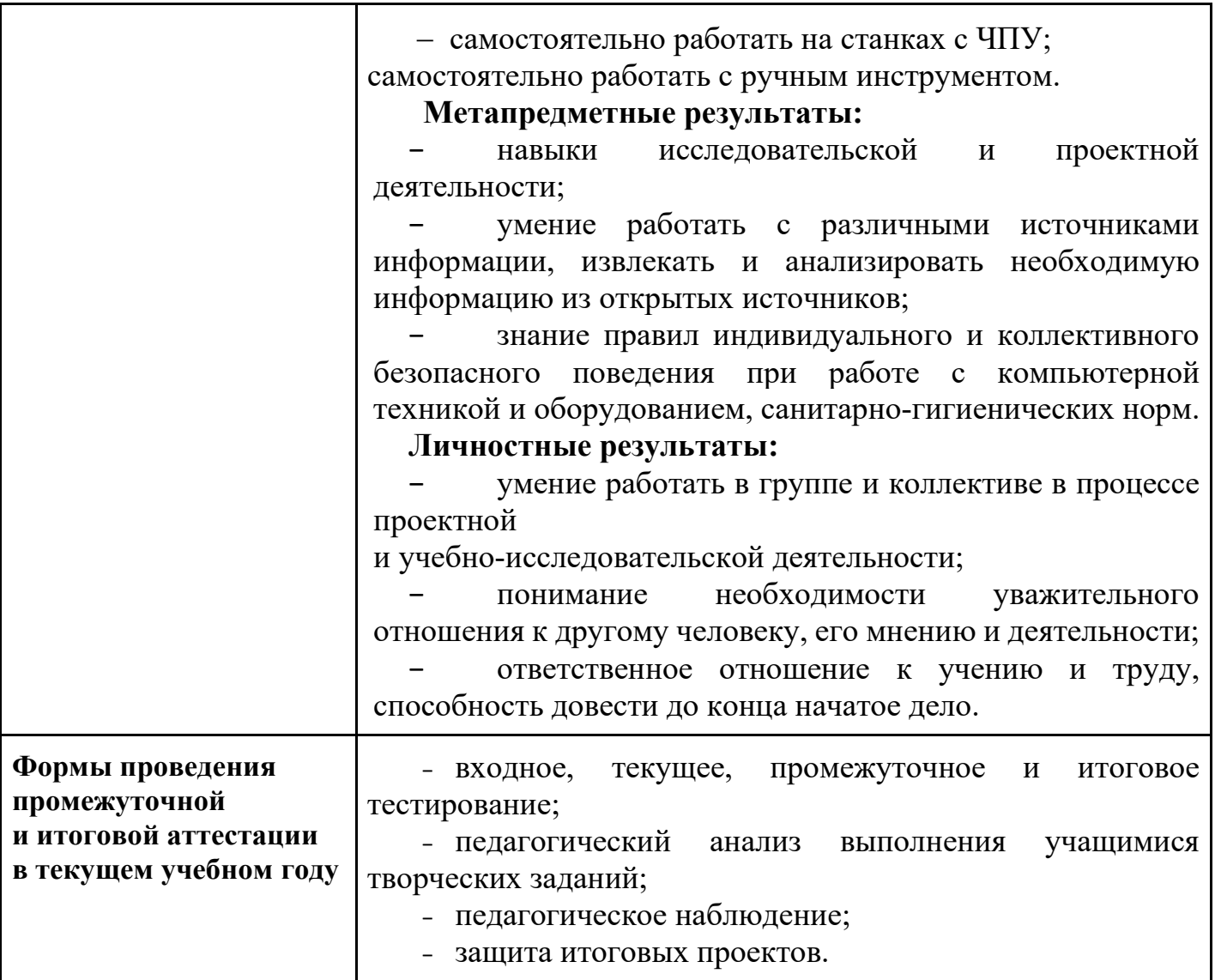

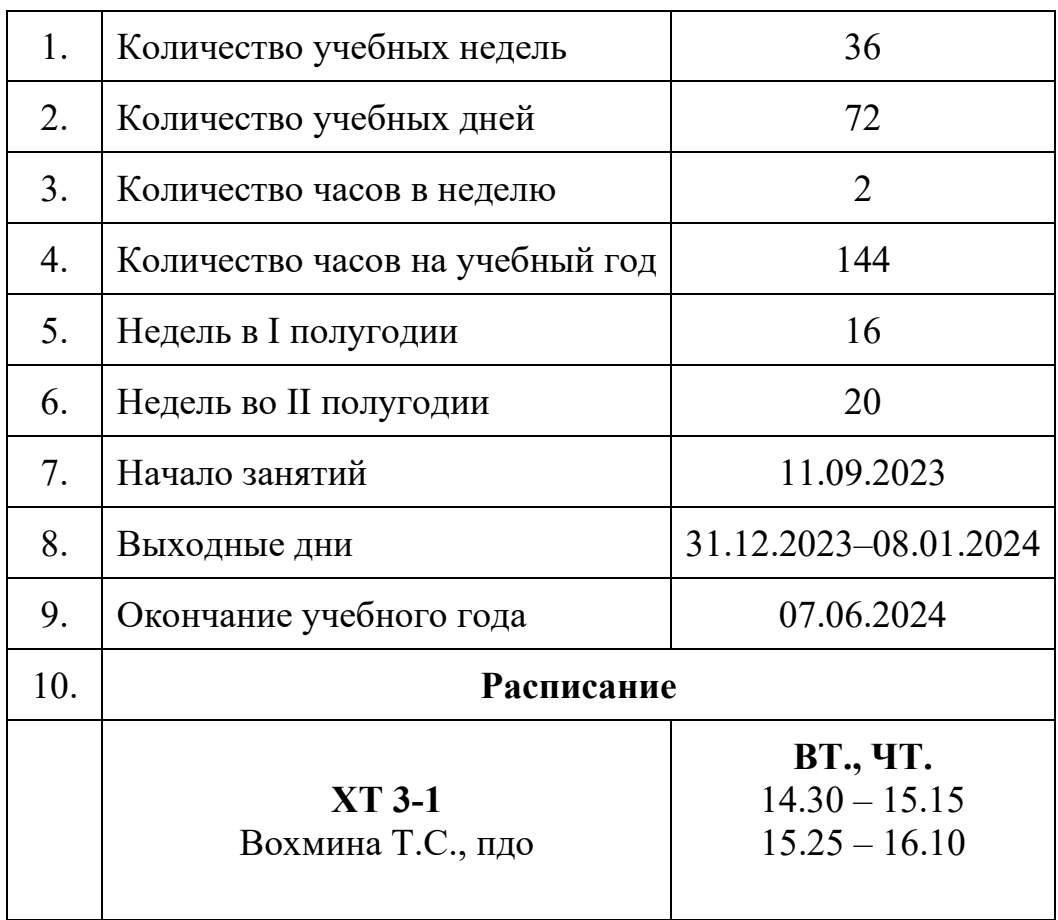

# **1.2. Основные характеристики образовательного процесса**

## **2. Календарный учебный график**

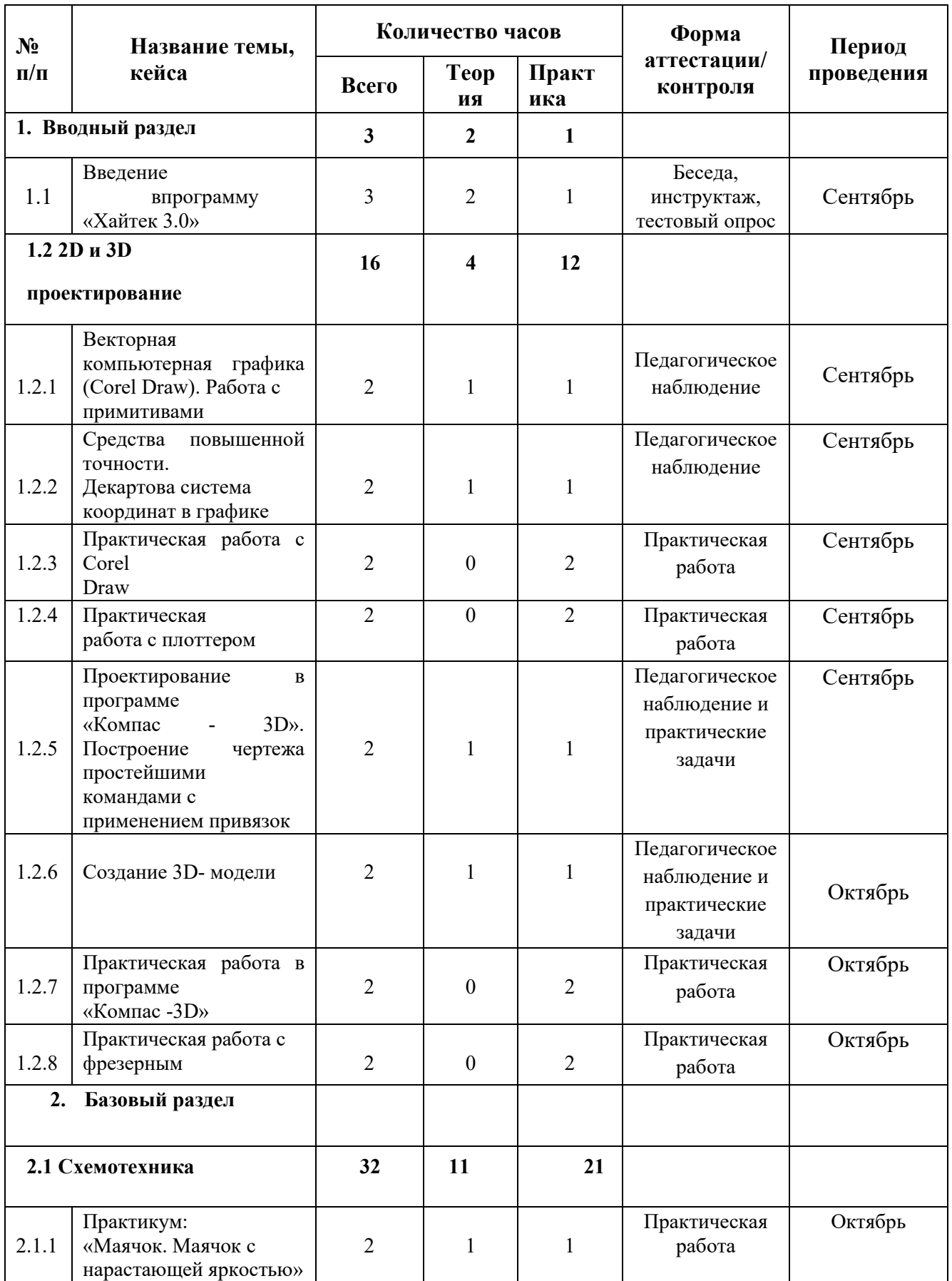

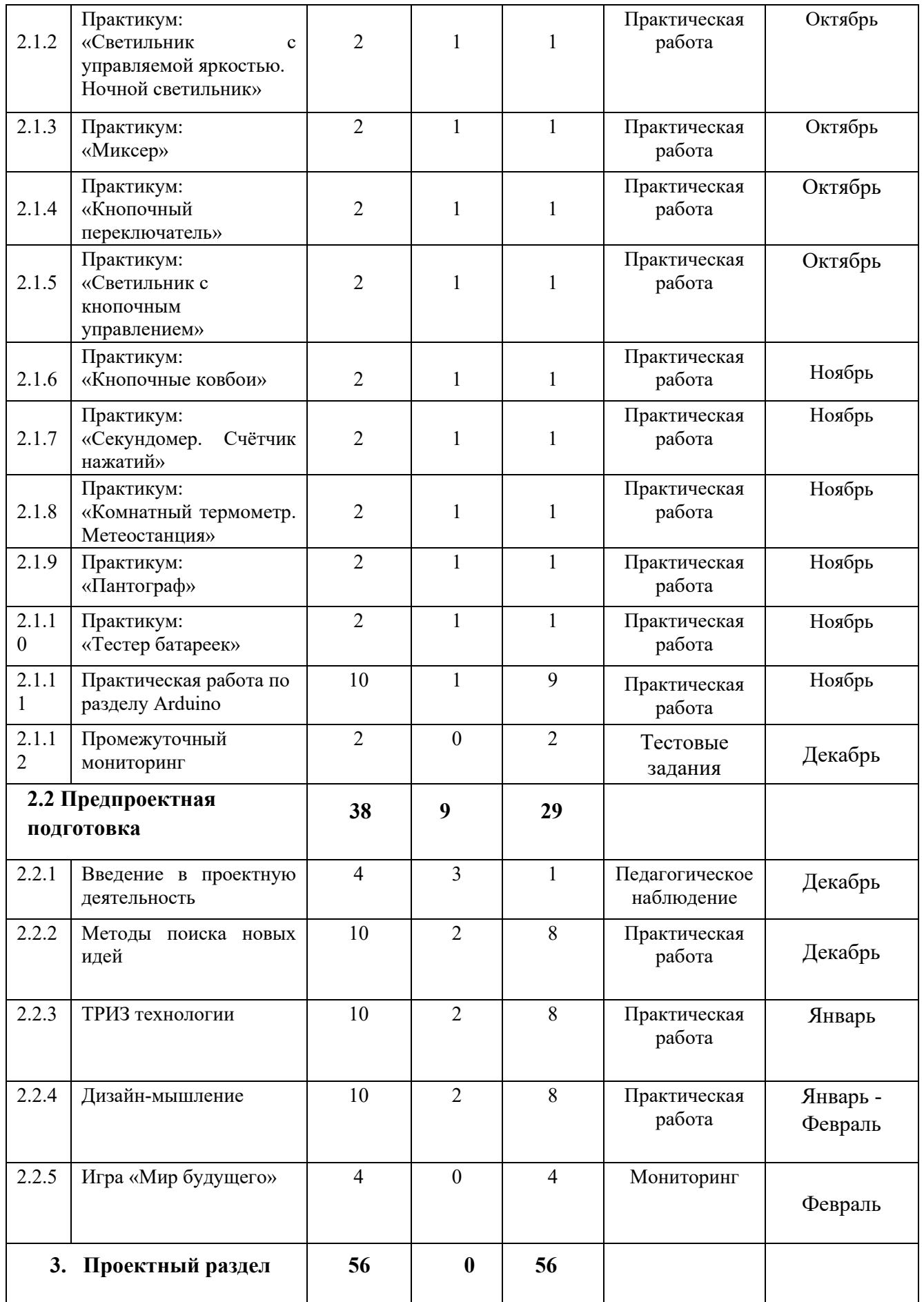

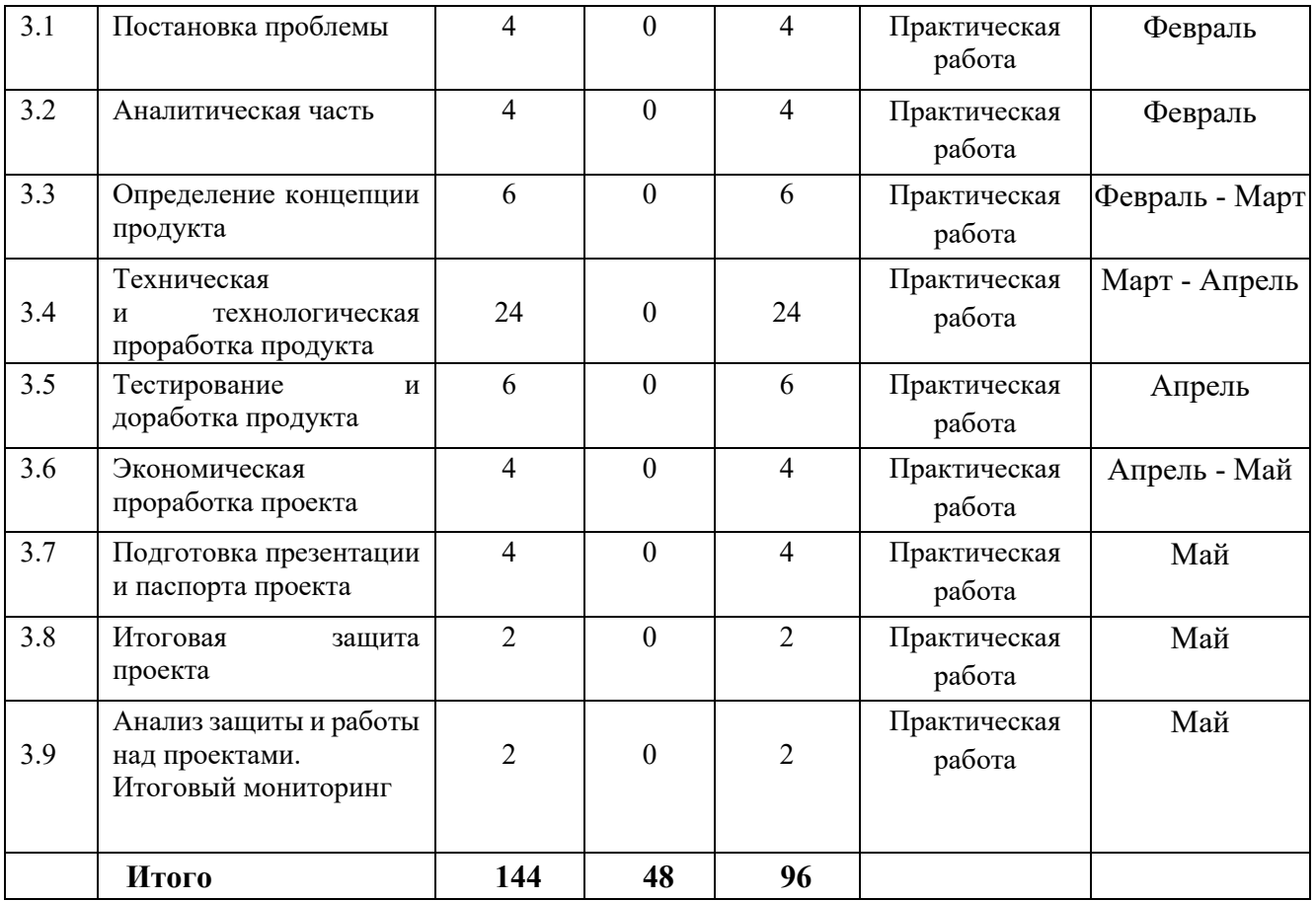

#### **3. Условия реализации общеразвивающей программы**

#### *Материально-техническое обеспечение общеразвивающей программы*

Программа реализуется на базе Детского технопарка «Кванториум г. Верхняя Пышма» в учебных аудиториях, оформленных в соответствии с профилем проводимых занятий.

Учебные аудитории, отвечающие требованиям СП 2.4.3648-20 для учреждений дополнительного образования, с индивидуальными рабочими местами (столы, стулья) обучающихся и одним рабочим местом для педагога дополнительного образования.

− персональные компьютеры на каждого обучающегося и преподавателя;

− Wi-Fi для поддержания on-line доступа к системе обучения;

− мультимедийный проектор либо интерактивная доска для показа презентаций;

− персональные компьютеры для работы с 3D-моделями с предустановленной операционной системой и специализированным ПО

*Профильное оборудование:*

- 3D-принтер с принадлежностями;
- фрезер учебный с принадлежностями;
- лазерный гравер учебный с рамой на колесах;
- паяльная станция;
- ручной инструмент;

*Расходные материалы:*

- − whiteboard маркеры;
- − бумага писчая;
- − шариковые ручки;
- − permanent маркеры;

### **Информационное обеспечение:**

− операционная система Windows 7,8,10 / MacOS;

− браузер Google Chrome последней версии;

− программное обеспечение Microsoft Office;

#### **Программное обеспечение:**

- программное обеспечение САПР для проектирования;
- ПО для станка;
- ПО 3Д-моделированию;
- презентационное оборудование;
- интерактивный комплект.

#### **4. Учебно-методические материалы**

1. 25 крутых проектов с Arduino / Геддес Марк. – М.: Эксмо, 2018. – 272 с.

2. Arduino для изобретателей. Обучение электронике на 10 занимательных проектах / Хуанг Брайа. – М: Изд.-во: БХВ, 2021. – 288 с.

3. Arduino. Полный учебный курс. От игры к инженерному проекту 2-е изд. / Салахова А. А. – М.: Лаборатория знаний, 2022. – 400 с.

4. Балла О.М. Обработка деталей на станках с ЧПУ. – М: Изд-во ЛАНЬ. –  $2021, -125$  c.

5. Григорьянц А.Г., Шиганов И.Н., Мисюров А.И. Оборудование для лазерной обработки. – М: Изд.-во МГТУ им. Н. Э. Баумана, 2022. – 633 с.

6. Калкин Джоди, Хаган Эрик Изучаем электронику с Arduino. Иллюстрированное руководство по созданию умных устройств для новичков. – М.: Эксмо, 2022. – 400 с.

7. Первые шаги с Arduino. 4-е изд./ Банци Массимо. – М: БХВ. – 2023 – 288 с.

8. Шкаберин В. А. Станки с ЧПУ: устройство, программирование,

9. инструментальное обеспечение и оснастка. – Москва: Флинта, 2017. – 289 с.

10. Электроника шаг за шагом. Практикум / под ред. Ревич Ю.В. М.: ДМК Пресс, 2021. – 260 с.

*11. Литература для обучающихся и родителей (библиографические описания):*

12. Виноградов В.Н., Ботвинников А.Д., Вишнепольский И.С. Черчение. Учебник для общеобразовательных учреждений. – М.: «Астрель», 2015. – 325 с.

13. Комолова Н.В., Яковлева Е.С. Самоучитель CorelDRAW 2020. **–** СПб.: БХВ-Петербург, 2021 – 417 с.

14. Малюх В. Н. Введение в современные САПР: Курс лекций. – М.: ДМК Пресс, 2018. – 192 с.

15. Обучающие видео по программе «Компас-3D» [электронный ресурс].

URL: https://kompas.ru/publications/video (дата обращения: 24.04.2023).